# Manual del Usuario *Jurinfo*

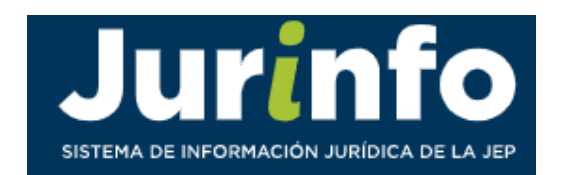

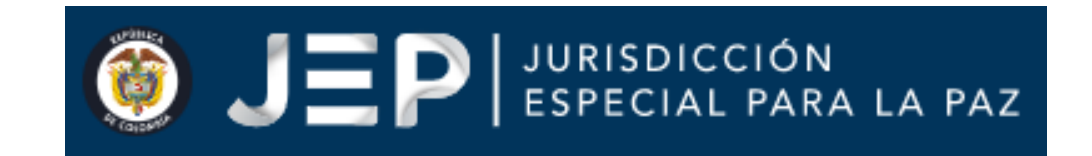

AJ Avance Jurídico

# *Home* o página principal

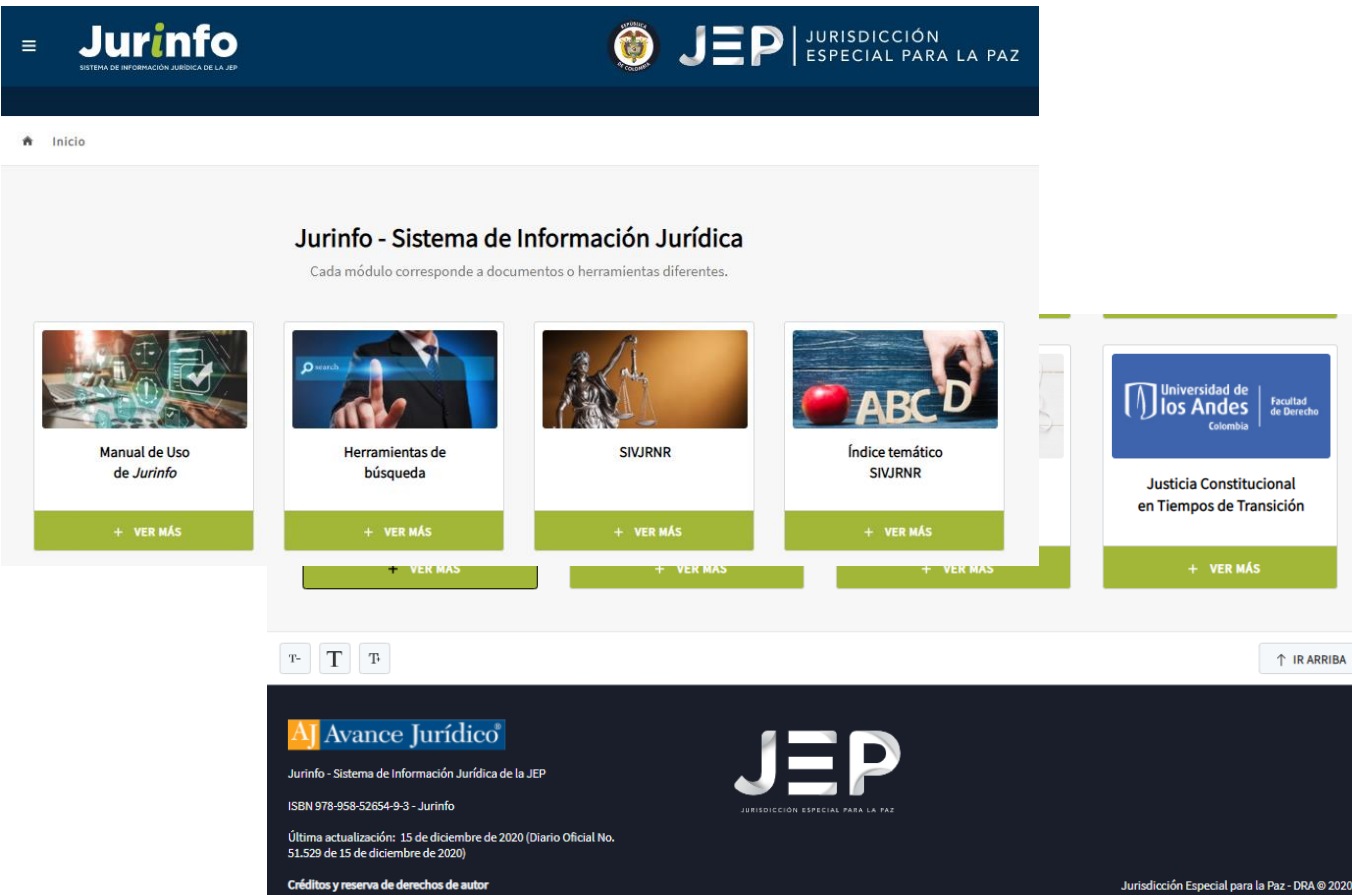

A partir de la página principal del portal o *home* es posible acceder a los contenidos de la herramienta.

Estos se encuentran distribuidos en 16 módulos.

# *Home* o página principal

En la página principal se encuentran dos botones:

- 1. Menú hamburguesa (tres líneas ubicadas en la parte superior izquierda): haciendo clic en él se puede acceder en todo momento a los 16 módulos de la obra.
- 2. Inicio: regresa a la página principal.

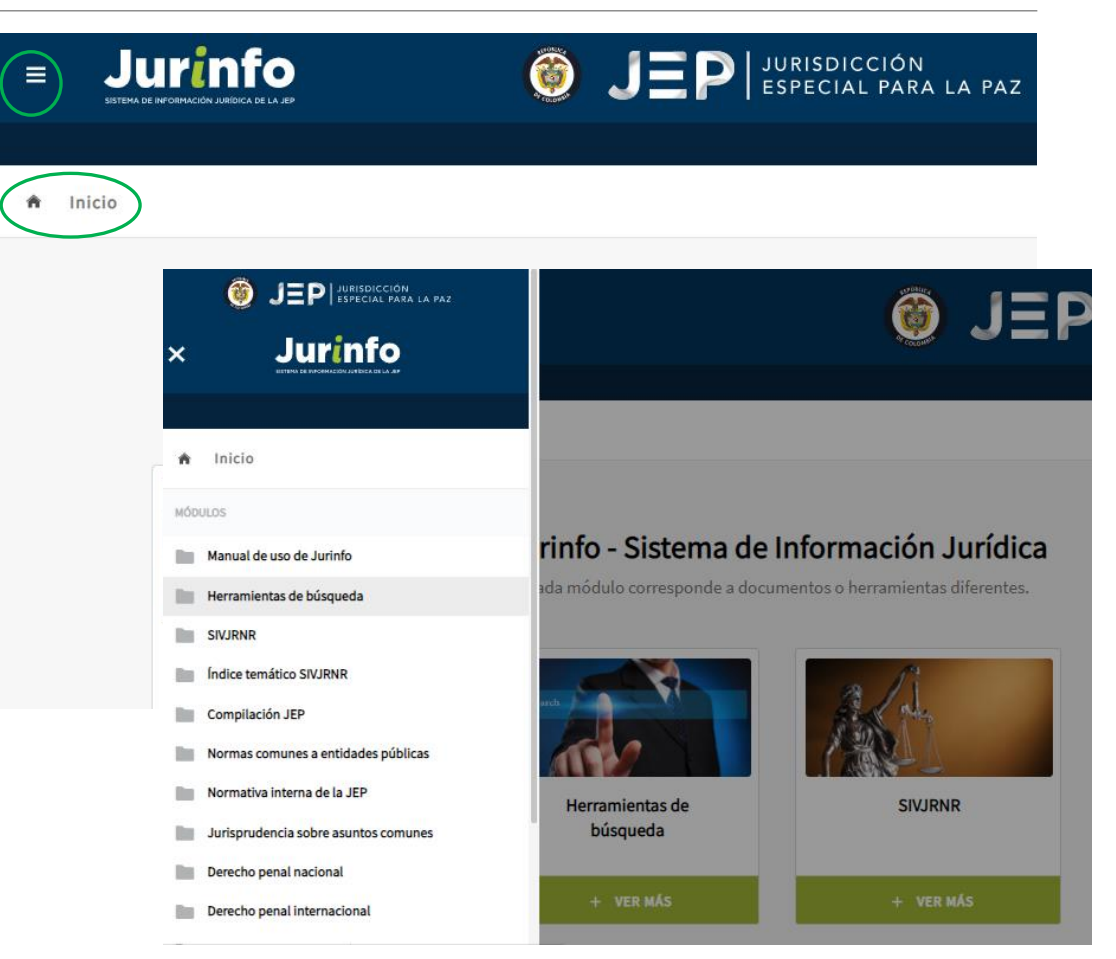

# *Home* o página principal – Versión adaptable a móviles

Esta herramienta además de estar actualizada con los más recientes análisis jurídicos, jurisprudenciales y doctrinales, también es jadaptable a dispositivos móviles!

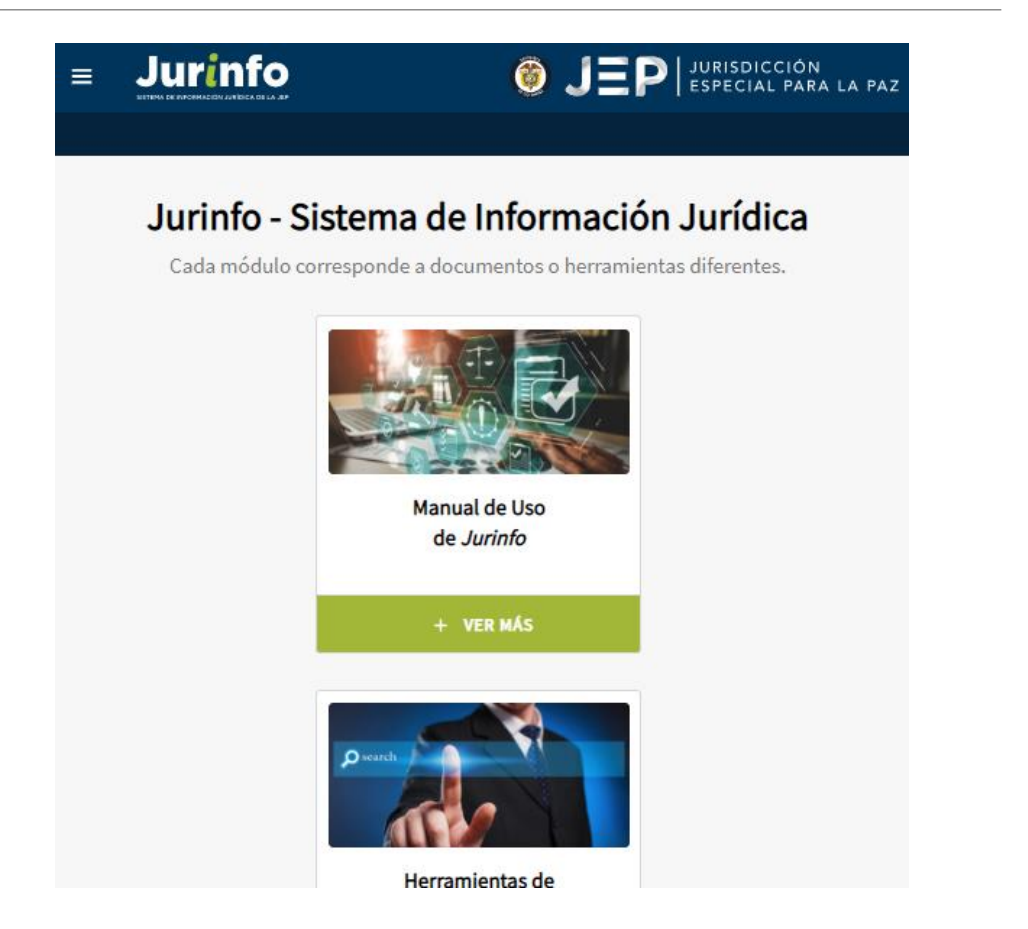

# MÓDULOS

*JURINFO*

# Manual de Uso de *Jurinfo*

Contiene la descripción de la herramienta: los módulos que la componen y los valores agregados que se encuentran al interior de los documentos.

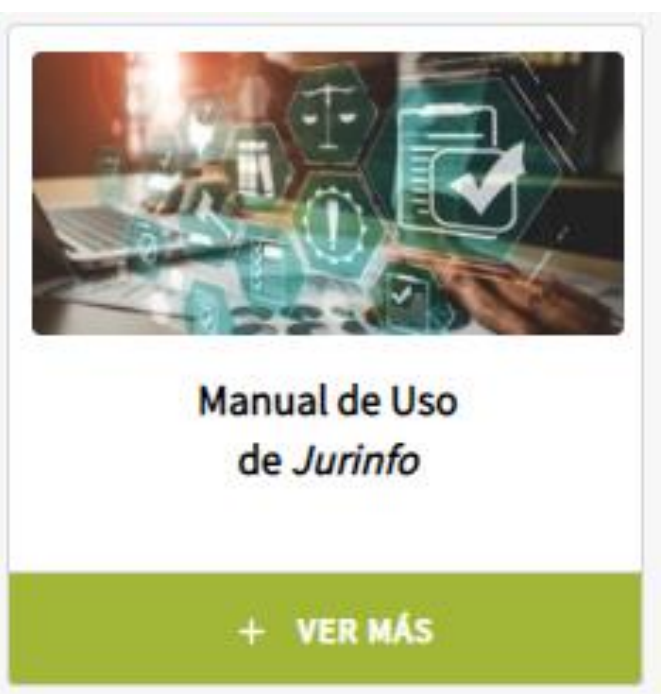

# Herramienta de búsqueda

El buscador contiene una barra para búsqueda general y un buscador avanzado.

Utilice frases, palabras, números o entidades para buscar en la barra de búsqueda. Podrá echar un vistazo a los documentos sugeridos a partir de la predicción de la herramienta.

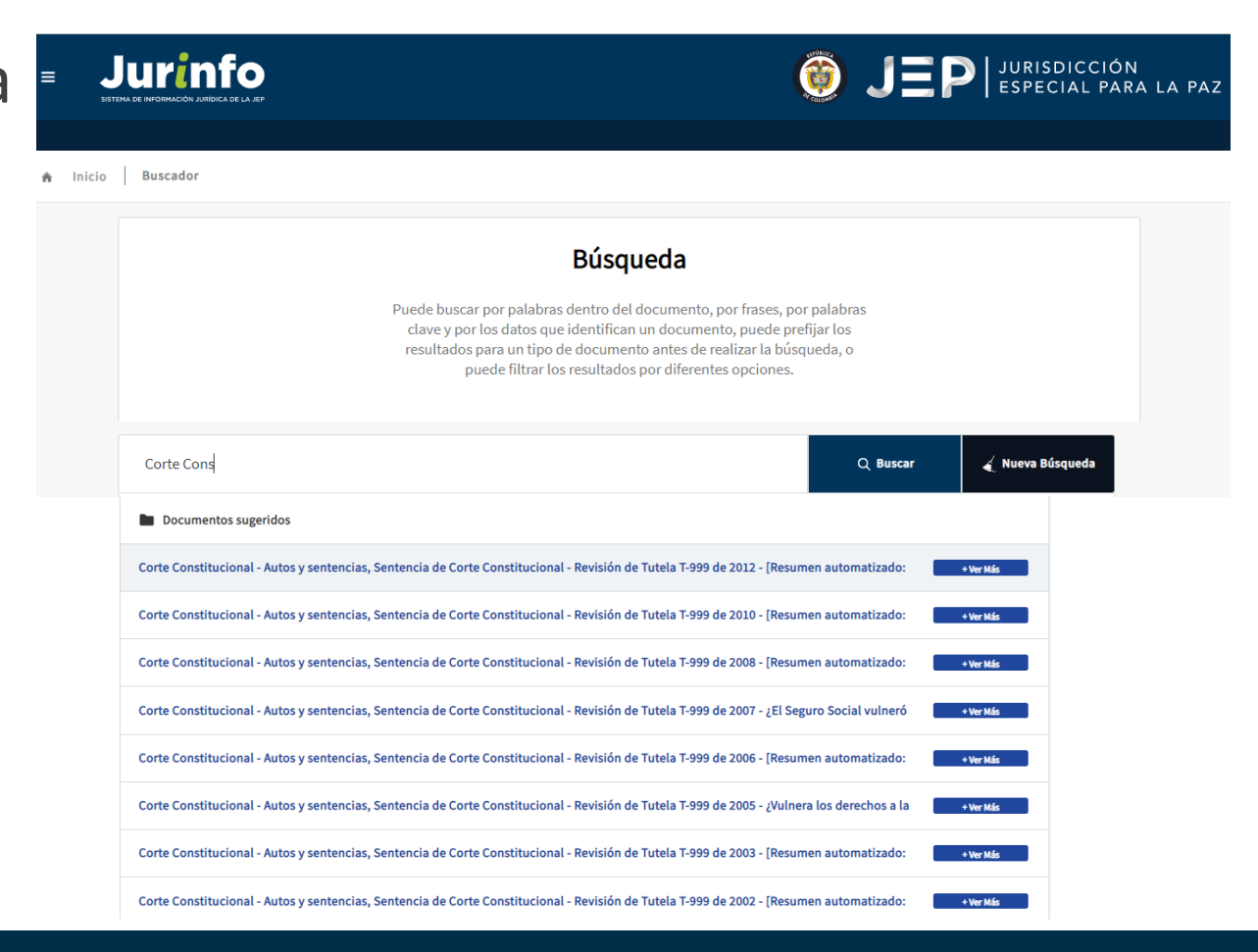

### Herramienta de búsqueda **Tip\***

Para buscar una frase encierre el texto entre comillas:

"reparación integral"

Se accede desde el panel izquierdo a los diferentes tipos de documentos, organizados por año, que contienen la palabra.

#### **Búsqueda** Puede buscar por palabras dentro del documento, por frases, por palabras clave y por los datos que identifican un documento, puede prefijar los resultados para un tipo de documento antes de realizar la búsqueda, o puede filtrar los resultados por diferentes opciones. "reparación integral" Q Buscar Nueva Búsqueda Filtrar por tipo de documento AV Dra-Sandra-Gamboa Auto TP-SA-548 22abril-2020 Ver todos los documentos (3000) Aclaración de voto ... general de sus derechos a la justicia, la Aclaración de Voto de Auto - JEP reparación integral y las garantías de no repetición.  $(4)$ siempre. Actos Legislativos (4) Acuerdos (13) AV Dra-Sandra-Gamboa Auto TP-SA-197 28mavo-2019 Auto - JEP (64) Aclaración de Voto Jurisdicción Especial para la Paz; las medidas de Circulares (18) reparación integral para la construcción de paz y las. Conceptos (4) Consejo de Estado (228) AV Dra-Sandra-Gamboa Auto TP-SA-570 10-Constituciones (1) junio-2020 Aclaración de voto Corte Constitucional (1005)

# Herramienta de búsqueda

### **Tip\***

Texto predictivo:

Buscar por la identificación del documento. En el ejemplo "auto tp sa 124".

La herramienta presenta en la parte inferior de la barra de búsqueda los resultados, al hacer clic en +Ver más se puede abrir directamente el documento.

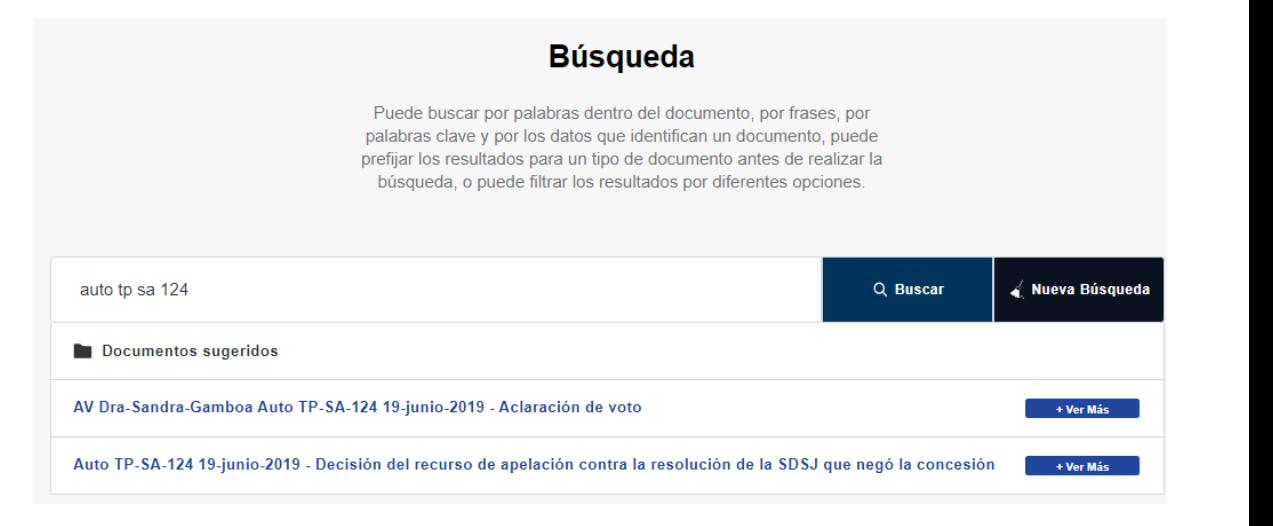

# Herramienta de búsqueda

### **Tip\***

Filtros por facetas:

Haga clic sobre cualquiera de las facetas para filtrar los resultados de búsqueda.

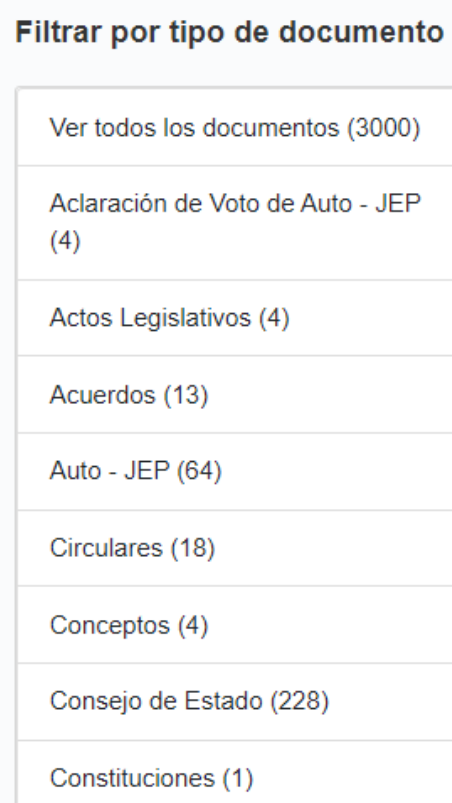

#### Sentencia - JEP (24)

Sección con Ausencia de Reconocimiento de Verdad y de Responsabilidad de los Hechos y Conductas (2)

2019 (2) documentos

Tutela - Sección de Apelación (6)

Tutela - Sección de Revisión de Sentencias  $(16)$ 

Sentencia interpretativa - JEP (1) Sección de apelación -Sala de Definición de Situaciones Jurídicas (1)

Salvamento de Voto de Auto - $JEP(7)$ 

Sección de Apelación (6)

2020 (4) documentos

2019 (1) documentos

2018 (1) documentos

Sección de Revisión de Sentencias (1)

# Integración entre el Sistema de la Relatoría y *Jurinfo*

A partir del buscador de *Jurinfo* es posible acceder a fichas que provienen del Sistema de Relatoría relacionadas con el tema buscado.

Al final del panel que clasifica los documentos por tipo pueden consultarse las fichas en orden cronológico.

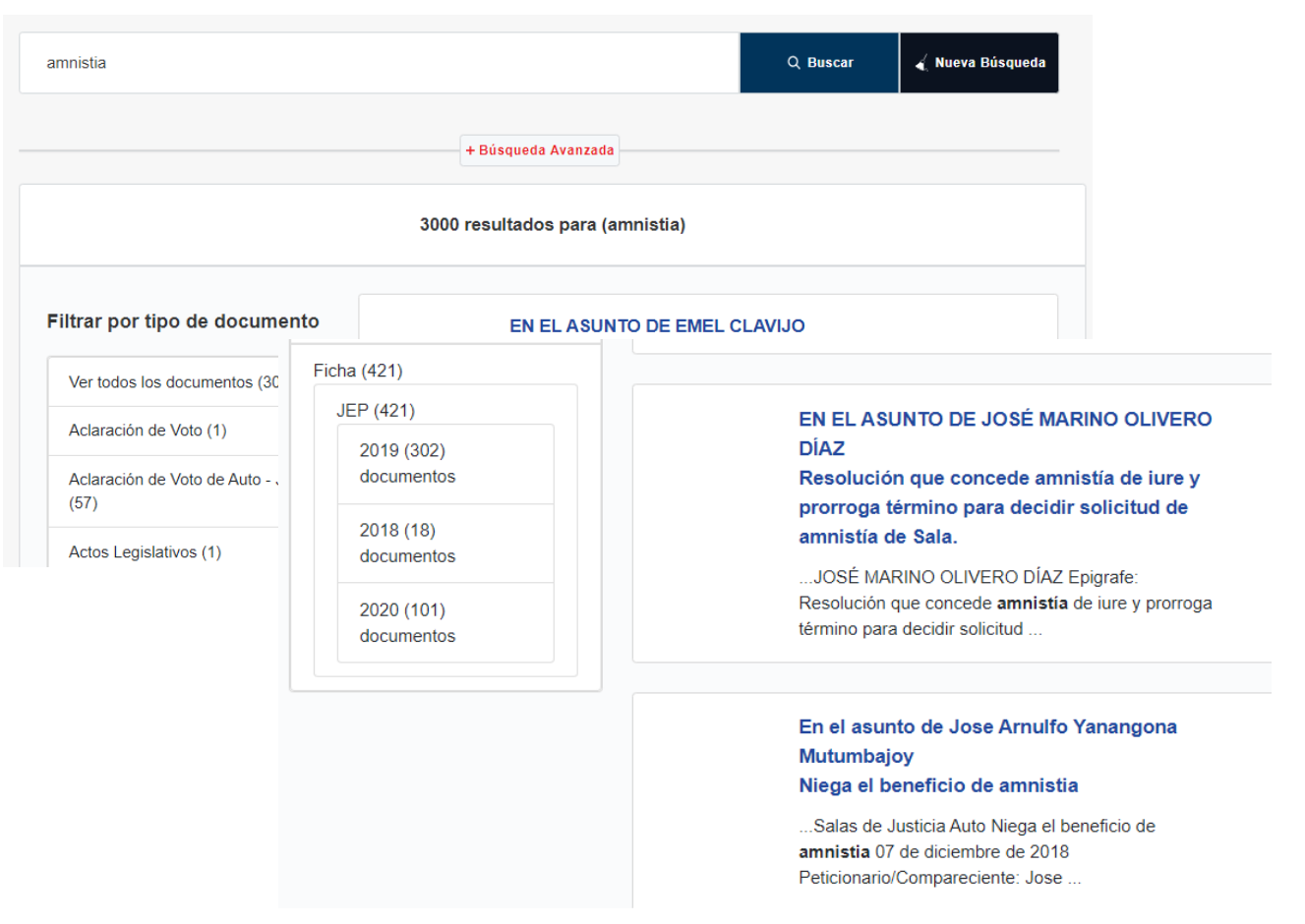

# Búsqueda avanzada

La búsqueda avanzada permite usar uno o varios filtros a la vez. Entre ellos: datos identificadores del documento (Ley 1922 de 2018), frases, tipo de documento, entidad, fijar año de inicio y de límite de la búsqueda, entre otros.

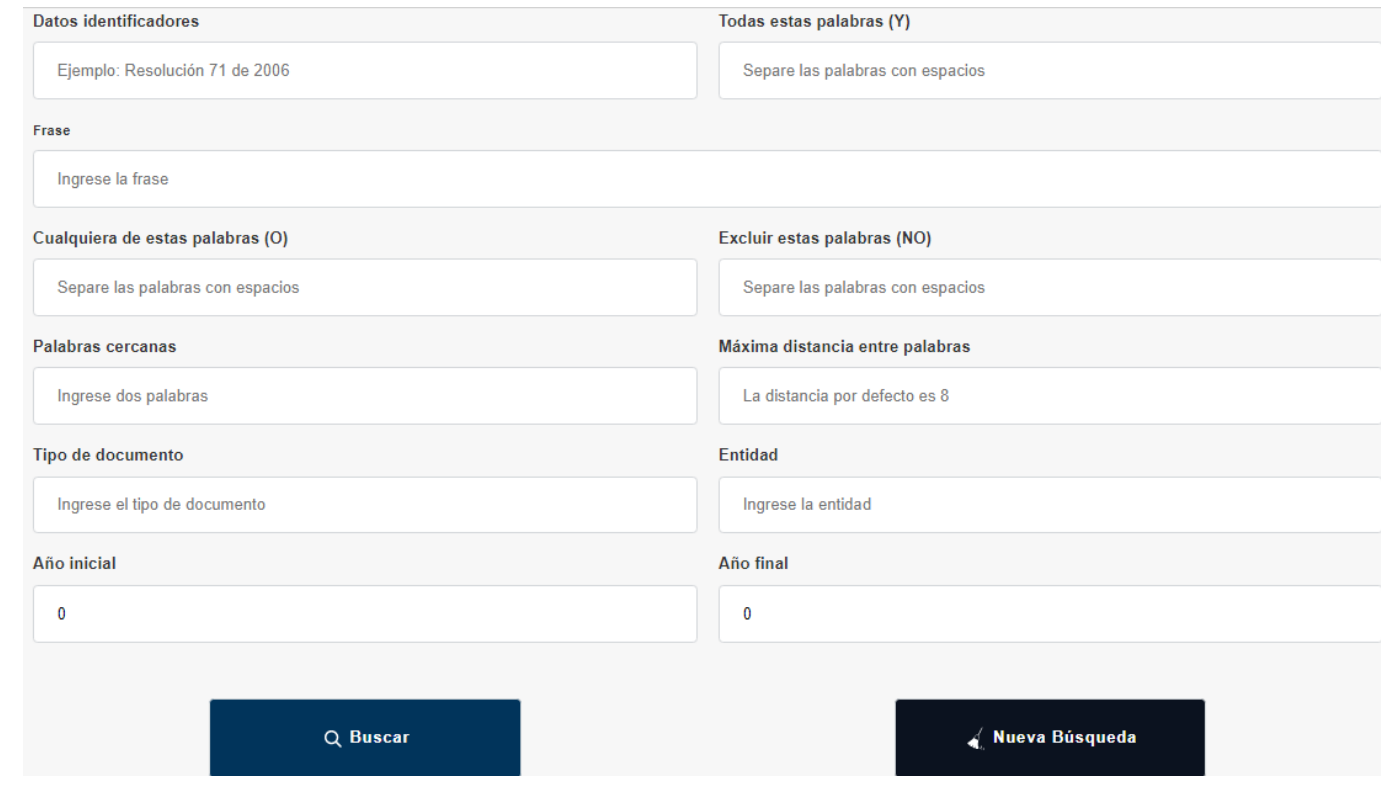

# SIVJRNR

Contiene la normativa sobre el Sistema Integral de Verdad, Justicia, Reparación y No Repetición, sobre el conflicto armado interno en Colombia y regímenes especiales anteriores al originado a partir del proceso de paz con las FARC-EP, clasificada por tipo de norma, por entidad de origen y por año. También contiene jurisprudencia seleccionada sobre la materia, de la Corte Constitucional y de la Corte Suprema de Justicia.

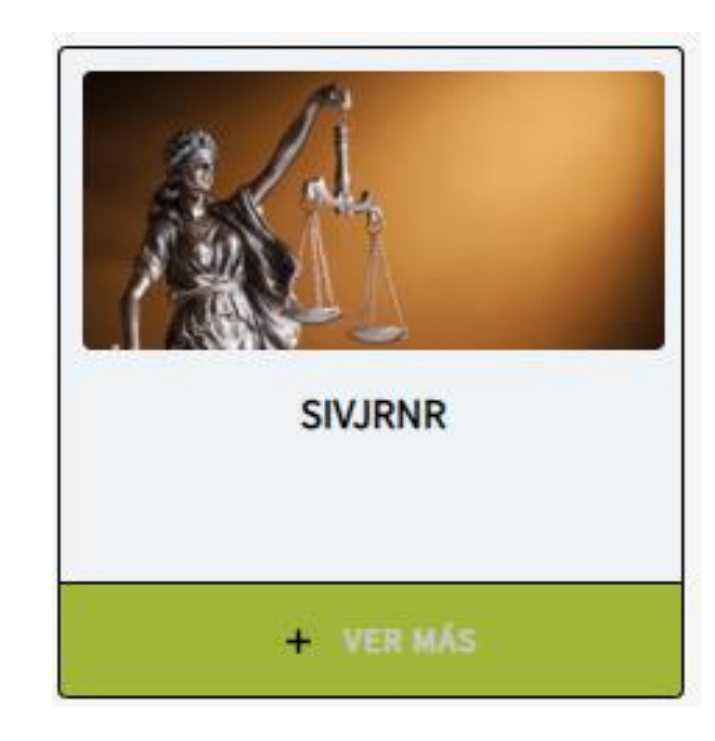

# SIVJRNR

Al interior del módulo se encontrará información clasificada en distintos ejes temáticos y a su vez por tipo de norma, entidad y año.

Para las providencias: por alta corte; sección o sala, o tipo de providencia; y finalmente por año.

#### **Normativa SIVJRNR**

#### **LISTADO DE OPCIONES DISPONIBLES**

Contiene la normativa sobre el Sistema Integral de Verdad, Justicia, Reparación y No Repetición, sobre el conflicto armado interno en Colombia y regímenes especiales anteriores al originado a partir del proceso de paz con las FARC-EP, clasificada por tipo de norma, por entidad de origen y por año. También contiene jurisprudencia seleccionada sobre la materia, de la Corte Constitucional y de la Corte Suprema de Justicia.

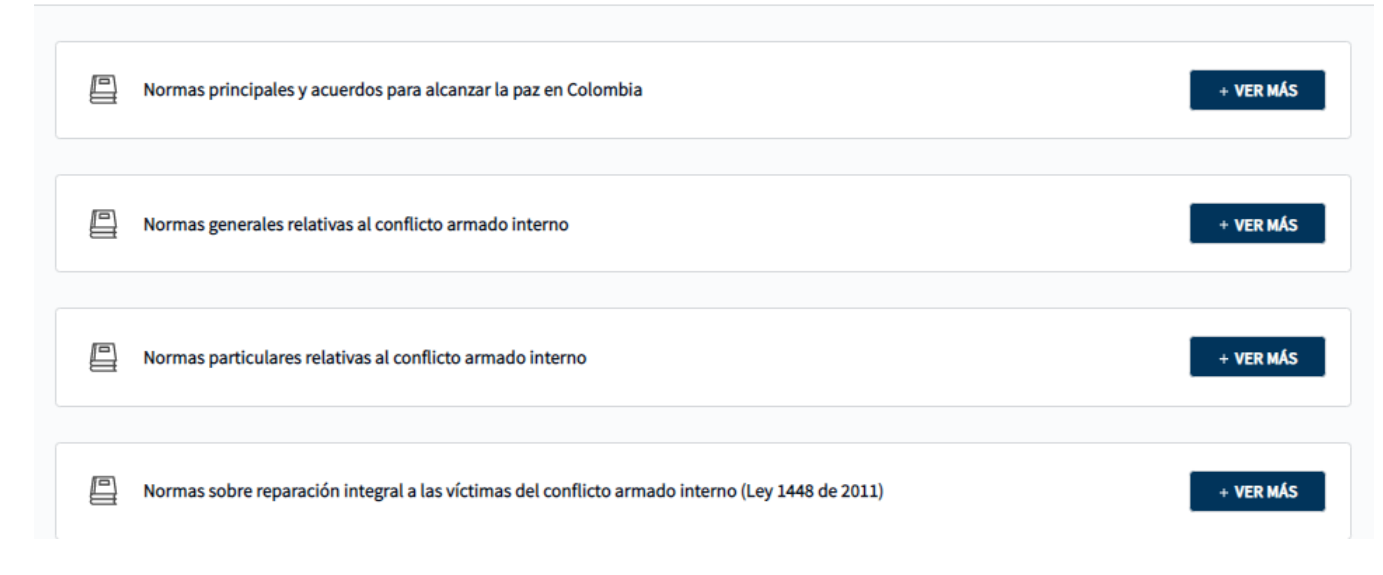

# SIVJRNR

Es posible regresar a escenarios de navegación anteriores a través de la miga de pan en la parte superior. Y también, en la pestaña justo arriba de la sección temática.

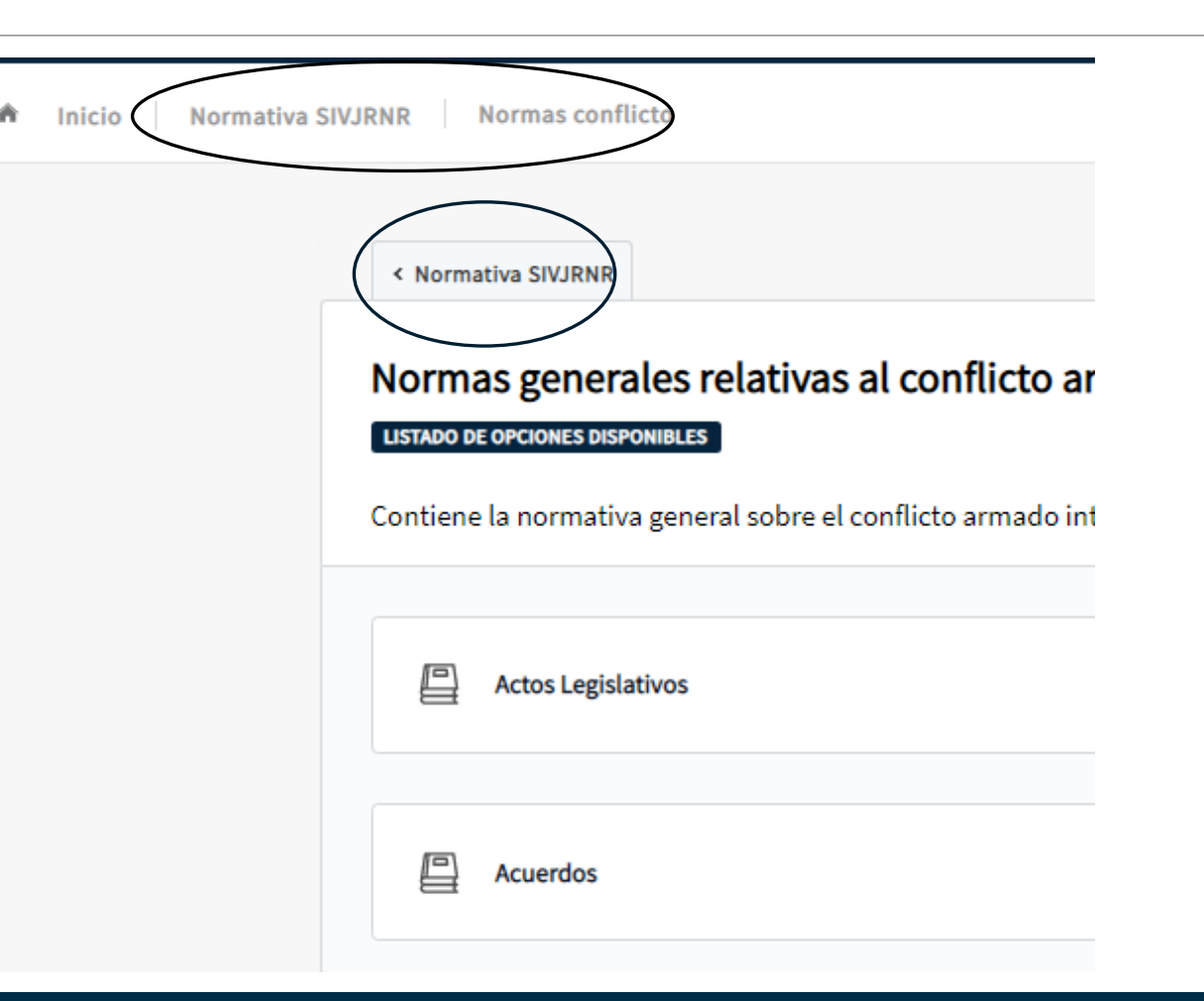

# Índice temático SIVJRNR

Contiene un índice temático sobre el Sistema Integral de Verdad, Justicia, Reparación y No Repetición – SIVJRNR.

Encontraremos distintos temas y la normativa asociada a cada uno.

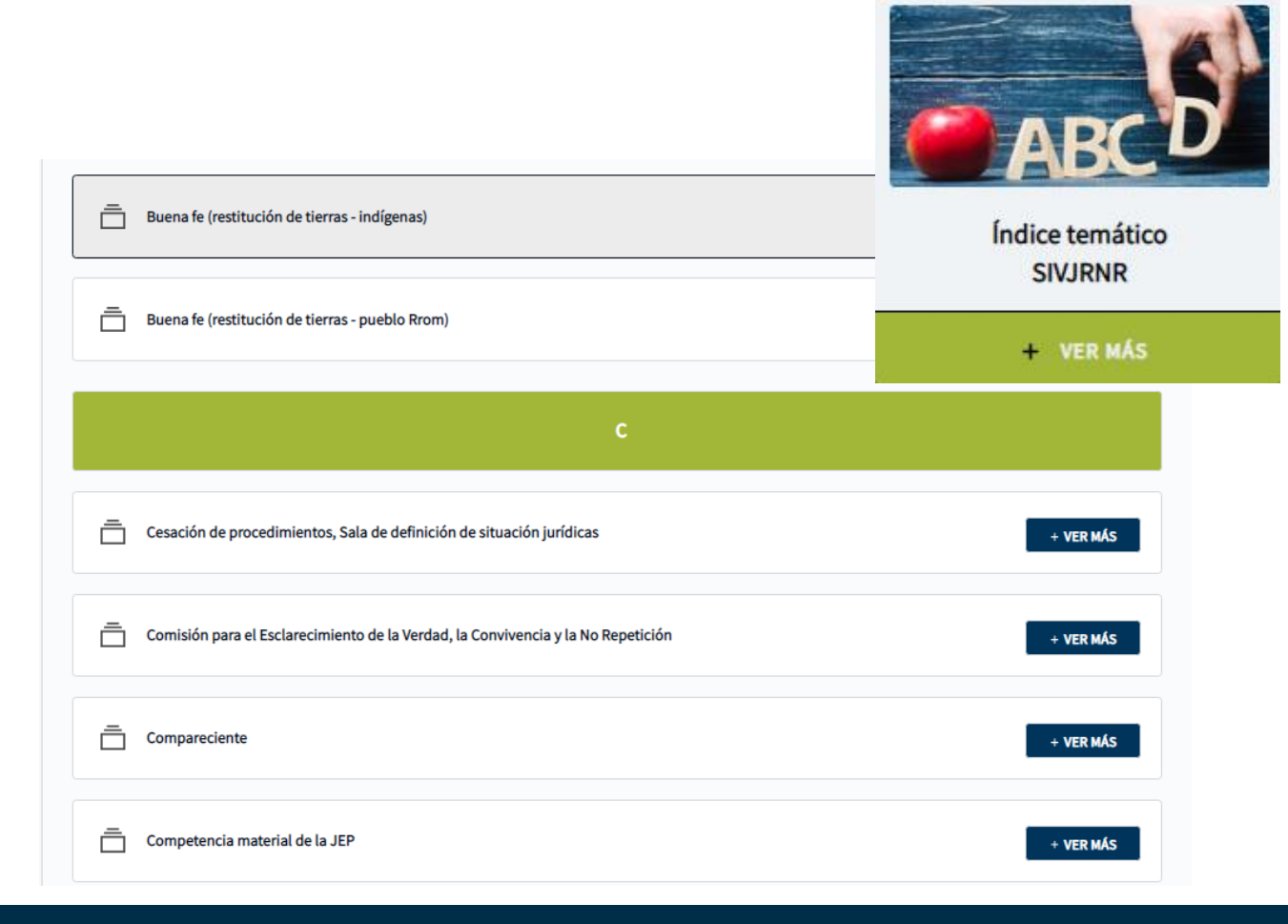

# Índice temático SIVJRNR

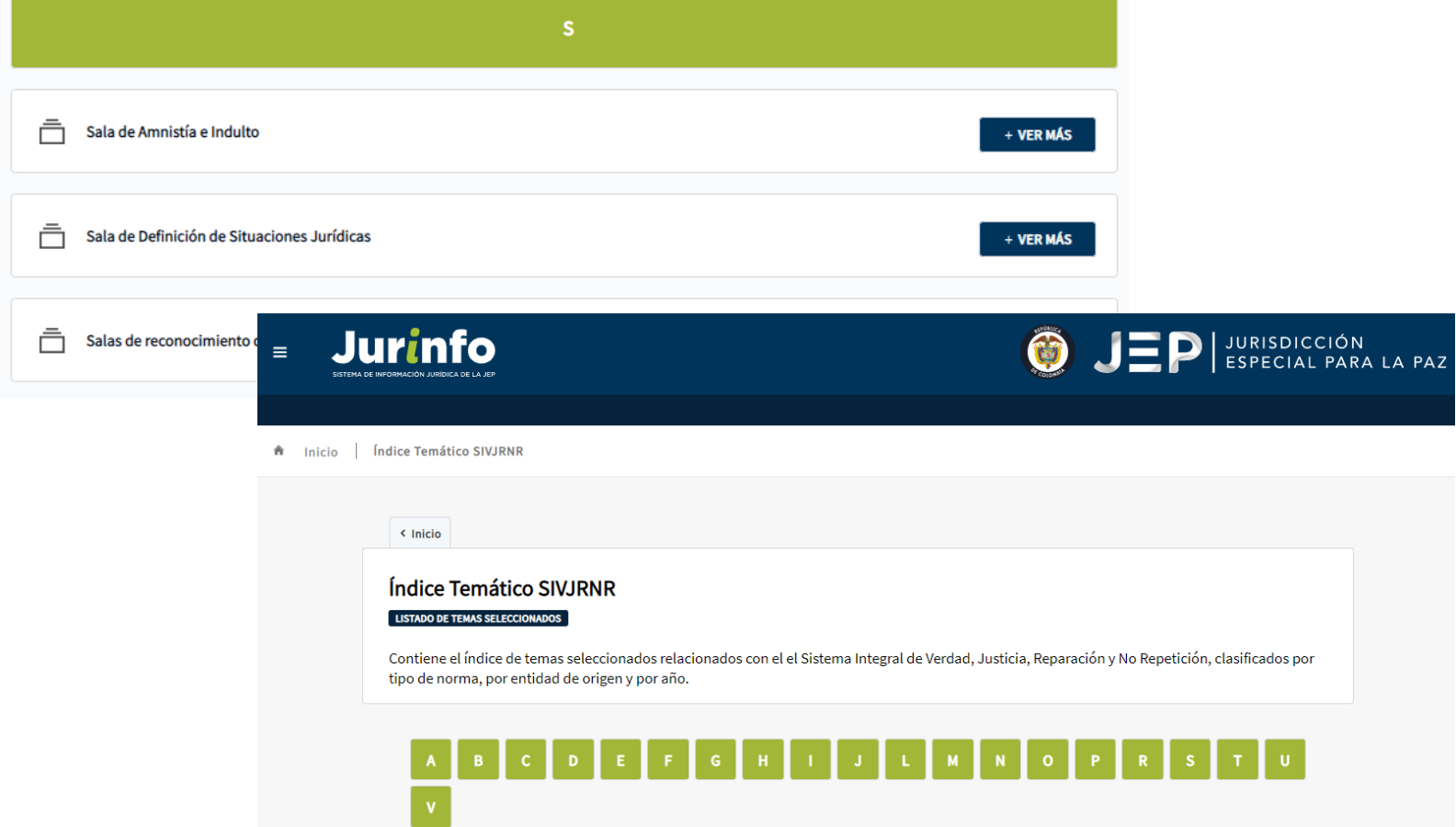

**Tip\***

Al hacer clic en la letra que estemos consultando la herramienta lo redireccionará al inicio del índice.

# Consulta integrada de todas las normas y decisiones contenidas en *Jurinfo*

Contiene la normativa nacional incorporada a la obra y la jurisprudencia nacional externa a la JEP, clasificadas por tipo de norma, por entidad de origen y por año.

#### Compilación JEP

#### **LISTADO DE OPCIONES DISPONIBLES**

Contiene la normativa nacional incorporada a la obra y la jurisprudencia nacional externa a la JEP, origen y por año.

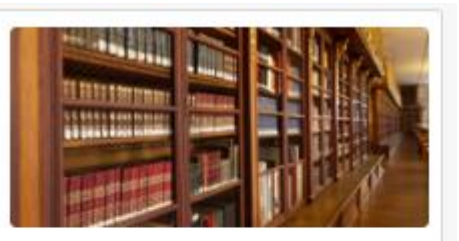

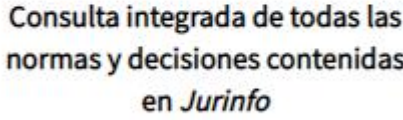

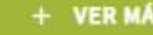

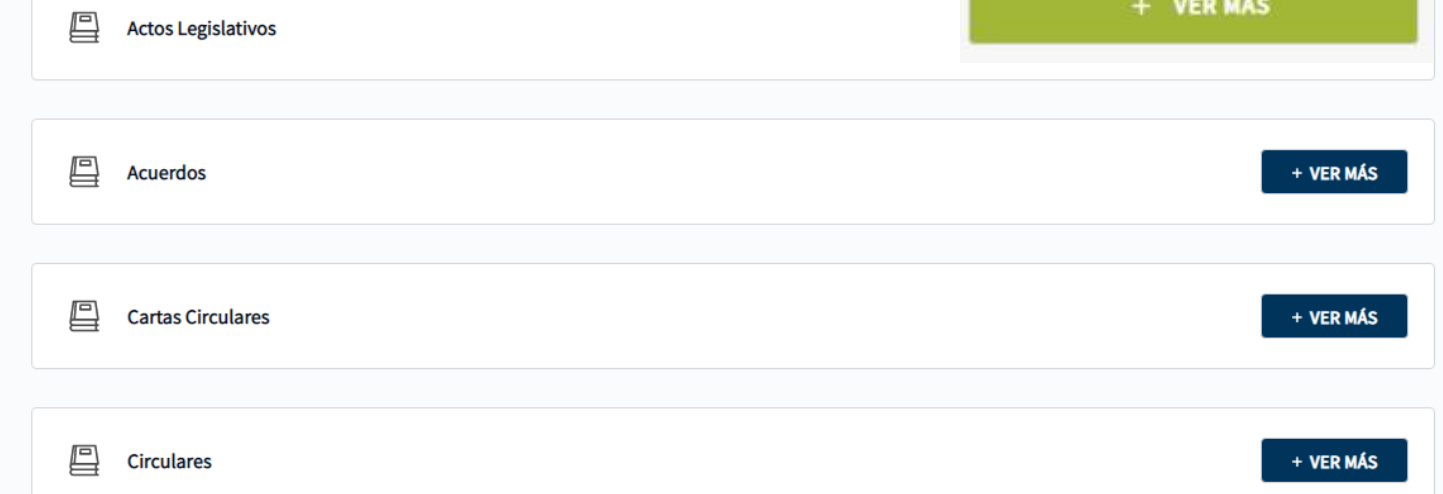

# Normativa interna de la JEP

Contiene las normas internas aplicables al funcionamiento de la JEP, clasificadas por tipo de norma y por año.

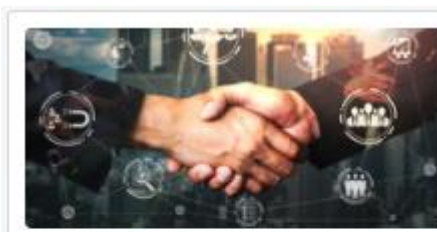

Normativa interna de la JEP

+ VER MÁS

#### Normativa de Funcionamiento JEP

#### **LISTADO DE OPCIONES DISPONIBLES**

Contiene las normas internas aplicables al funcionamiento de la JEP, clasificadas por tipo de norma y por año.

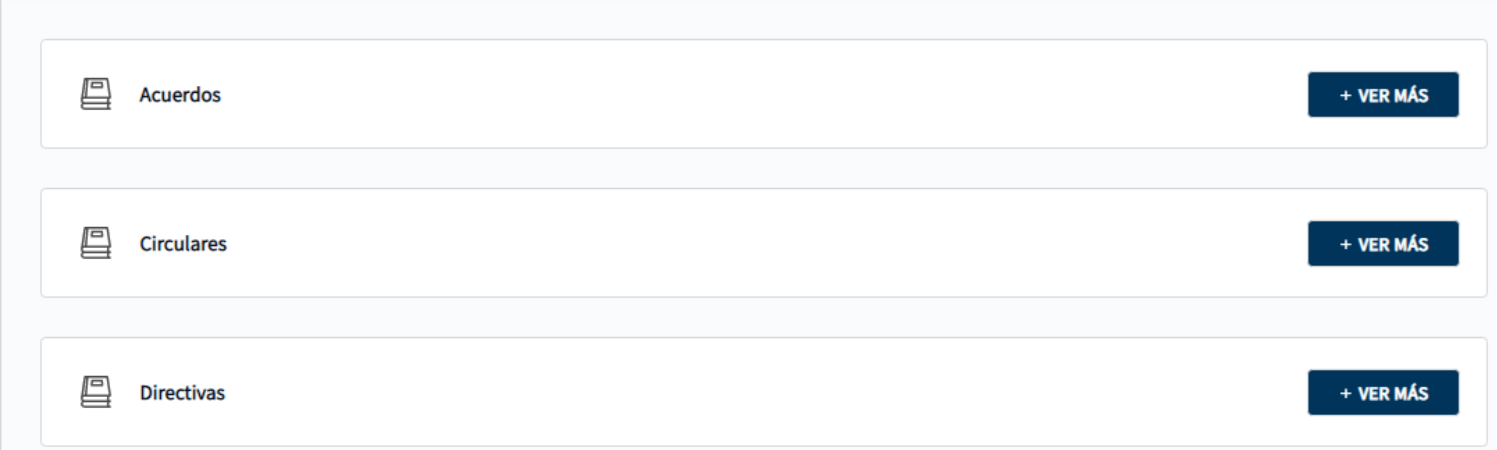

## Normas comunes a entidades públicas

Contiene una selección de disposiciones clasificadas por temas sobre derecho constitucional, administrativo (laboral administrativo, contratación estatal, responsabilidad extracontractual, disciplinario, responsabilidad fiscal, etc.) y seguridad social, entre otros temas aplicables a la administración de la JEP. Los documentos además están clasificados por tipo de norma, por entidad de origen y por año.

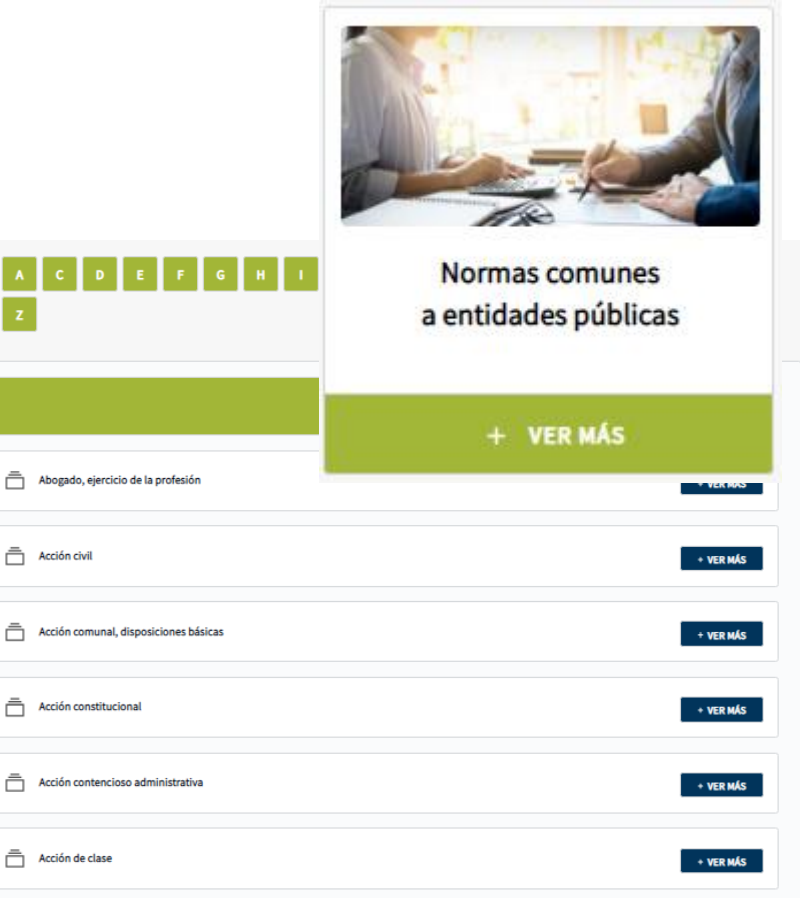

## Jurisprudencia sobre asuntos comunes a entidades públicas

por año.

□

Contiene una selección de jurisprudencia sobre contratación estatal, derecho administrativo en general, asuntos laborales administrativos, responsabilidad fiscal, derecho disciplinario, seguridad social en salud, pensiones y riesgos laborales. Además permite la consulta de todas las decisiones proferidas por la Corte Constitucional.

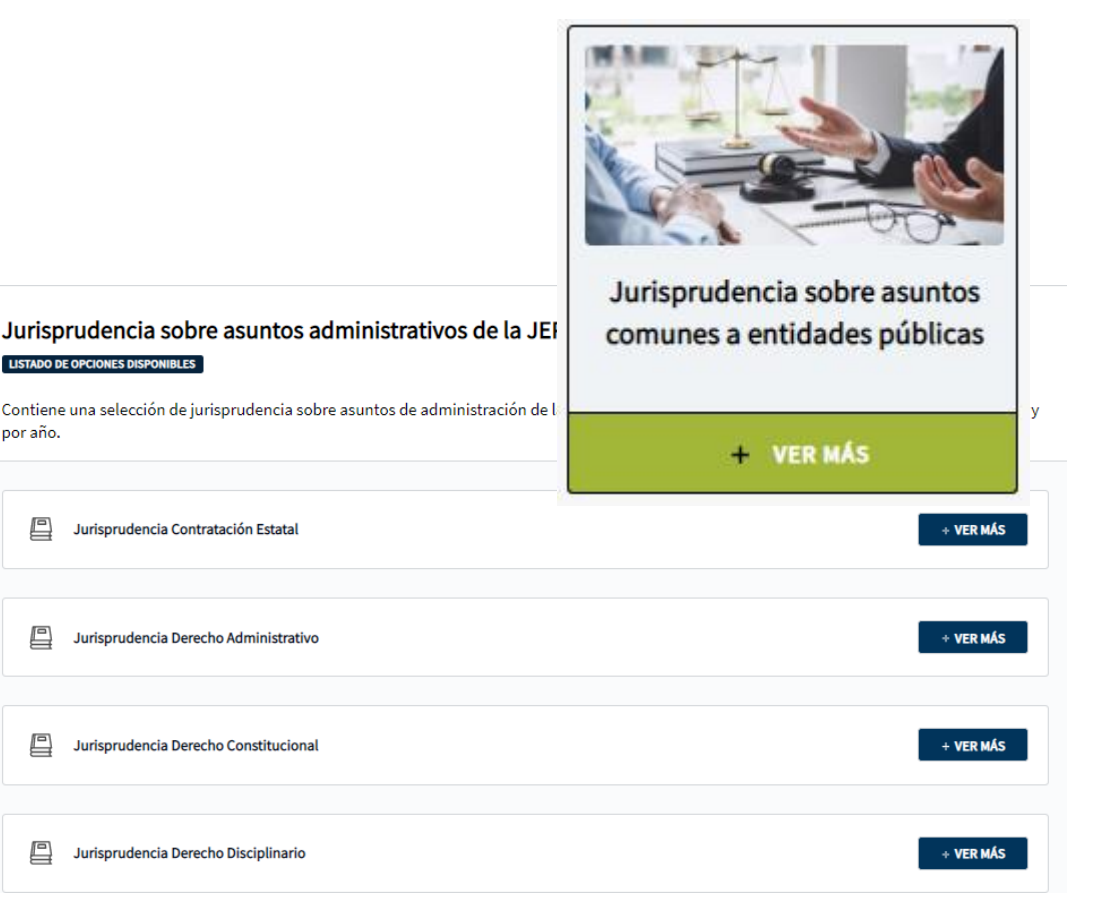

# Derecho penal nacional

Contiene la compilación de derecho penal colombiano, organizada por tipo de norma, corporación judicial y orden cronológico. También contiene una selección de temas especiales de normativa y jurisprudencia, y la jurisprudencia disponible de la Sala de Casación Laboral de la Corte Suprema de Justicia.

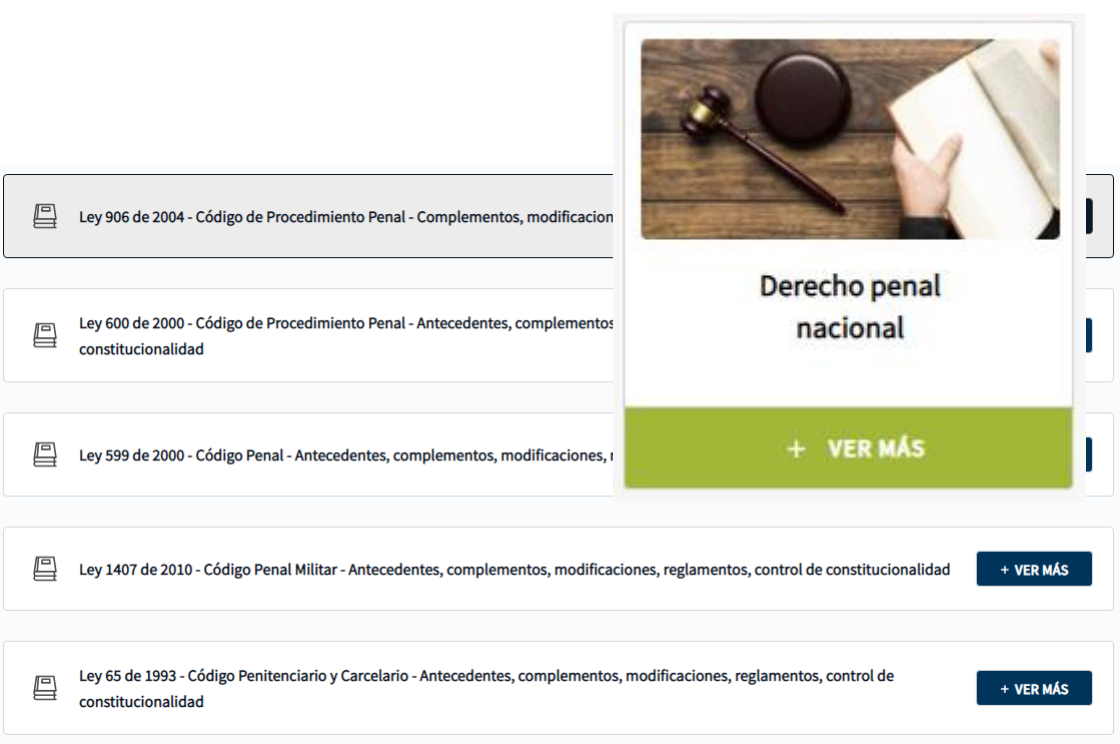

# Derecho penal internacional

Contiene la normativa nacional que adoptó actos internacionales sobre derecho penal internacional, clasificada por entidad de origen, tipo de documento y por año. A su vez contiene decisiones de control de constitucionalidad de la Corte Constitucional sobre dicha normativa. También contiene una selección de actos internacionales sobre la misma materia, clasificados por tipo de documento, entidad de origen y año.

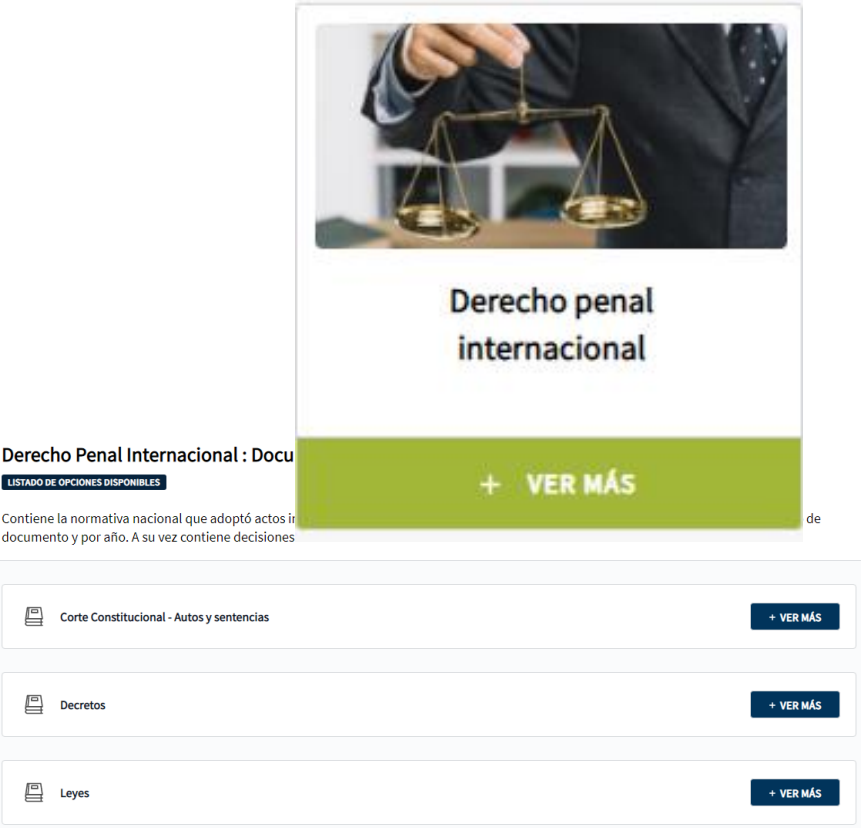

# Derecho internacional público

Contiene la normativa nacional que adoptó actos internacionales sobre derecho internacional público, clasificada por entidad de origen, tipo de documento y por año. A su vez contiene decisiones de control de constitucionalidad de la Corte Constitucional sobre dicha normativa. También contiene una selección de actos internacionales sobre la misma materia, clasificados por tipo de documentos, entidad de origen y año.

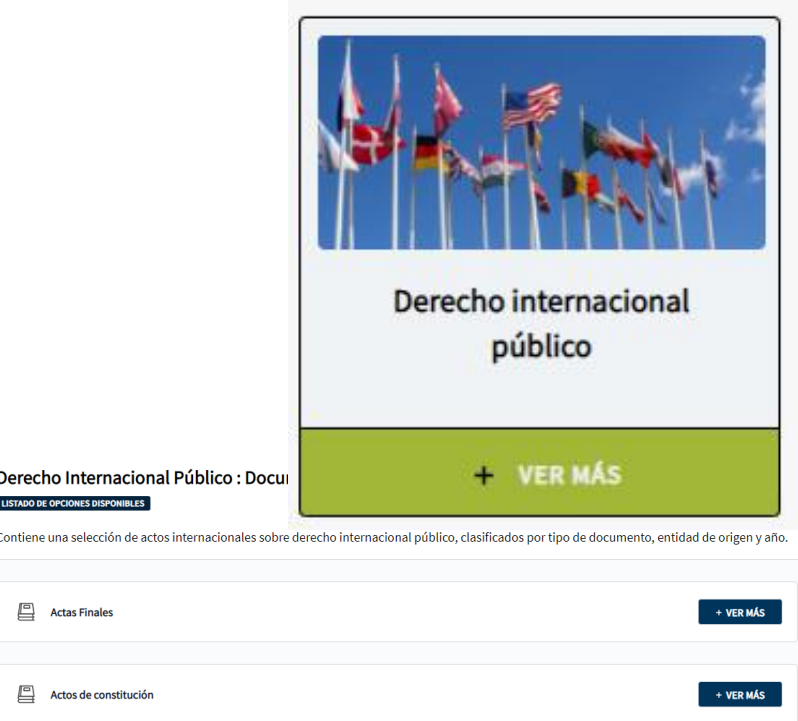

+ VER MÁS

Actas Finales

Acuerdos

# Derecho Internacional Humanitario

Contiene la normativa nacional que adoptó actos internacionales sobre derecho internacional humanitario, clasificada por entidad de origen, tipo de documento y por año. A su vez contiene decisiones de control de constitucionalidad de la Corte Constitucional sobre dicha normativa. También contiene una selección de actos internacionales sobre la misma materia, clasificados por tipo de documentos, entidad de origen y año.

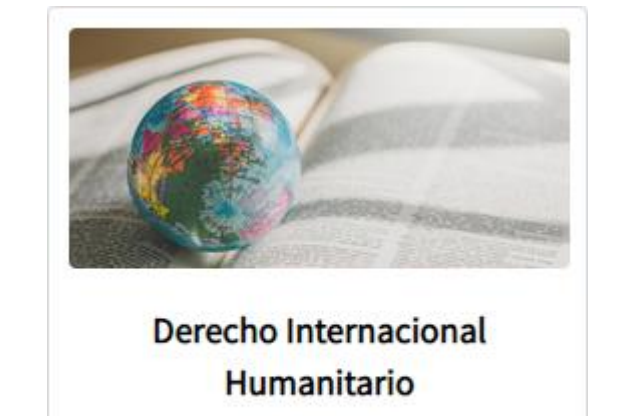

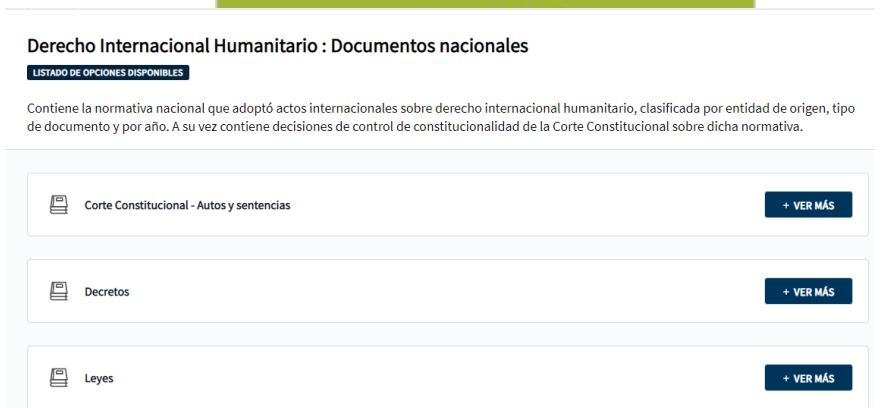

# Derecho Internacional de los Derechos Humanos

Contiene la normativa nacional que adoptó actos internacionales sobre derecho internacional de los derechos humanos, clasificada por entidad de origen, tipo de documento y por año. A su vez contiene decisiones de control de constitucionalidad de la Corte Constitucional sobre dicha normativa. También contiene una selección de actos internacionales sobre la misma materia, clasificados por tipo de documentos, entidad de origen y año.

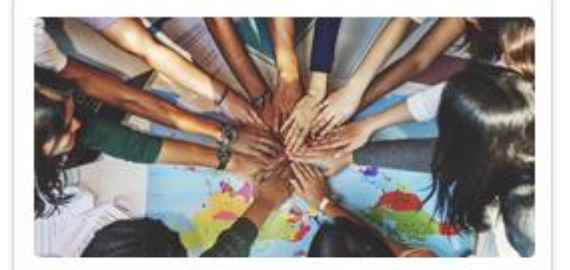

Derecho Internacional de los Derechos Humanos

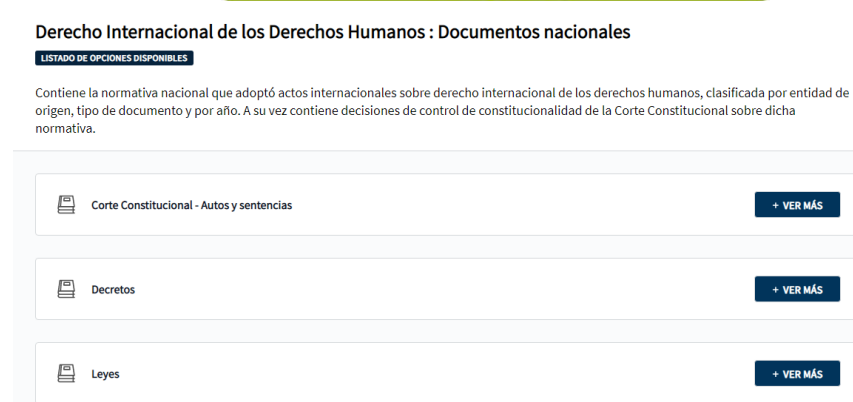

## Decisiones y documentos internacionales

Contiene una relación de documentos y decisiones internacionales originadas en cortes y tribunales internacionales, sobre asuntos penales, de derechos humanos, de derecho internacional humanitario y de derecho internacional público. También contiene doctrina del Comité Internacional de la Cruz Roja.

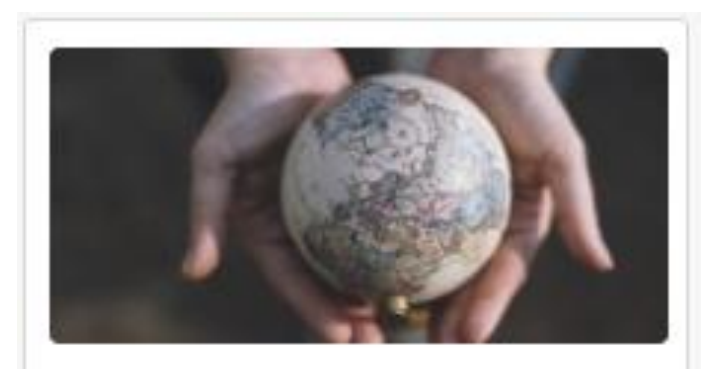

Decisiones y documentos internacionales

+ VER MÁS

# Normativa COVID-19

Contiene la compilación de disposiciones nacionales de carácter general expedidas para atender la emergencia causada por el virus COVID-19, la compilación de disposiciones sobre la misma materia aplicables al sector salud, organizadas por tipo de norma y orden cronológico. También contiene una selección de temas generales, decisiones judiciales y conceptos jurídicos sobre la misma materia.

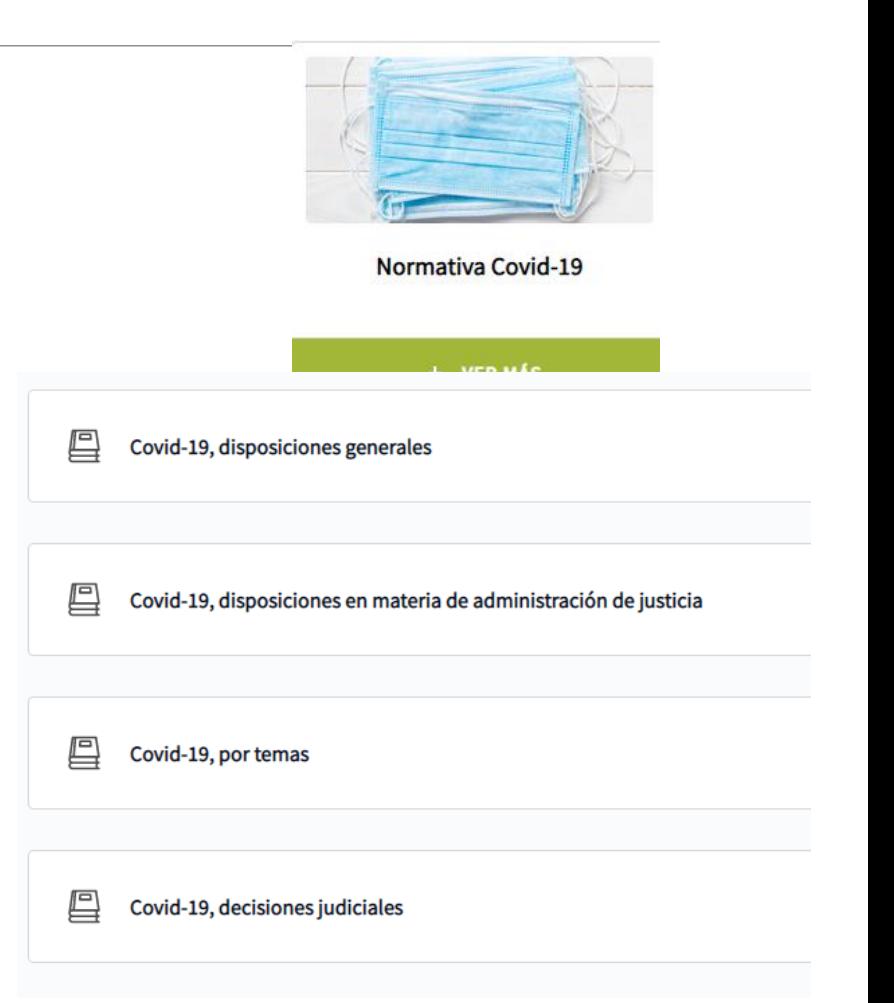

# Justicia Constitucional en Tiempos de Transición

Contiene un trabajo especial de análisis jurídicos sobre justicia constitucional en tiempos de transición, desarrollado por la Facultad de Derecho de la Universidad de los Andes. Las fichas de análisis se consultan directamente en el portal especial dispuesto por la Universidad. Las herramientas de búsqueda del Sistema permiten buscar sobre los textos de las fichas.

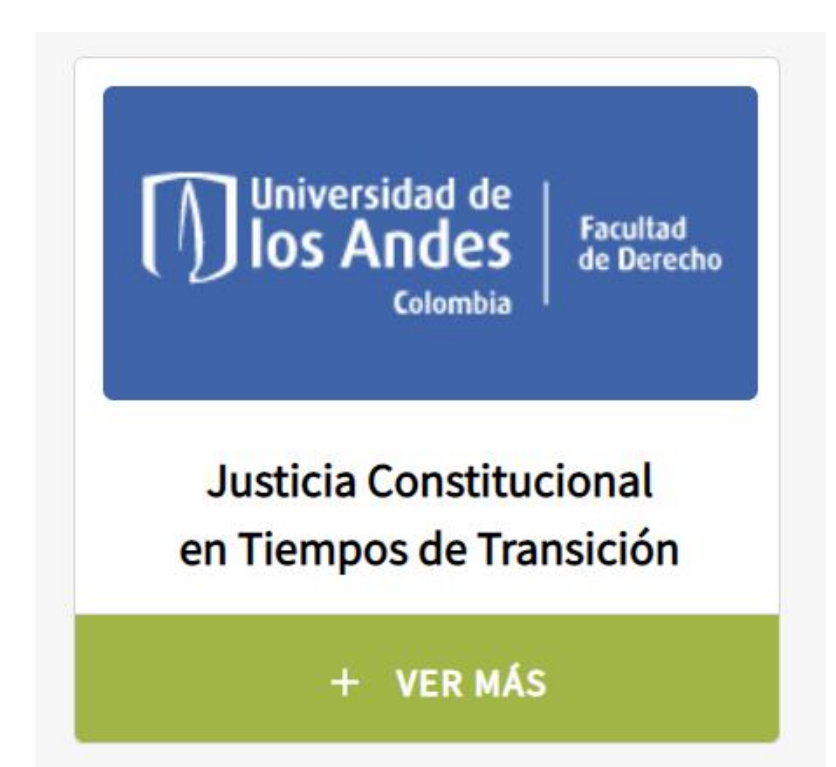

# DOCUMENTOS

JURINFO - SISTEMA DE INFORMACIÓN JURÍDICA DE LA JEP

# Navegación al interior de los documentos

A todos los documentos se puede acceder haciendo clic en el nombre del documento.

Al interior de ellos podrán ser consultados: notas de vigencia, notas de control de constitucionalidad y de legalidad, concordancias y legislación anterior.

**DECRETO 1084 DE 2015** 

 $(mavo 26)$ 

Diario Oficial No. 49.523 de 26 de mayo de 2015

Social y Reconc

ARTÍCULO 1.1.1.1. EL DEPARTAMENTO ADMINISTRATIVO PARA LA PROSPERIDAD SOCIAL DEPARTAMENTO ADMINISTRATIVO P <Artículo subrogado por los artículos 1, 2, y 3 del Decreto 2559 de 2015>

Por medio del cual se expide el Decreto Único

Resumen de Notas de Vigencia

Notas de Vigencia

- Artículo subrogado por los artículos 1, 2, y 3 del Decreto 2559 de 2015, 'por el cual se fusiona la Agencia Nacional para la Superación de la Pobreza Extrema (Anspe) y la Unidad Administrativa Especial para la Consolidación Territorial (UACT) en el Departamento Administrativo para la Prosperidad Social - Prosperidad Social y se modifica su estructura<sup>1</sup>, publicado en el Diario Oficial No. 49.741 de 30 de diciembre de 2015. Tener en cuenta el régimen de transición establecido en los artículo 36 y 37.

El artículo 47 derogó expresamente el Decreto 4155 de 2011, compilado en este artículo.

#### Legislación Anterior

#### Texto original del Decreto 1084 de 2015:

ARTÍCULO 1.1.1.1 El Departamento Administrativo para la Prosperidad Social es la cabeza del Sector de Inclusión Social y Reconciliación, el cual agrupa y ordena las políticas, planes generales, programas y proyectos para la superación de la pobreza, la inclusión social la reconciliación la recuperación de territorios la atención

# Navegación al interior de los documentos

Al interior de cada documento es posible buscar palabras, números o frases haciendo clic en

También se puede navegar por los títulos, secciones o artículos desde el índice.

En la parte superior derecha al hacer clic en Anotaciones se consulta el documento sin notas especiales. Es posible también descargar e imprimir el documento.

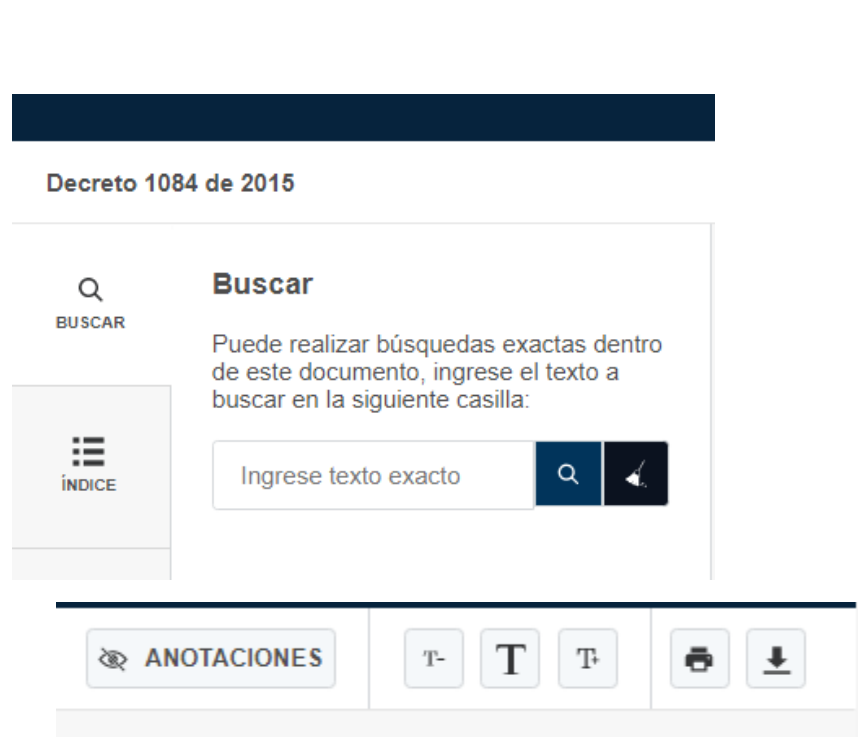

# *i*Pruébalo ahora mismo!

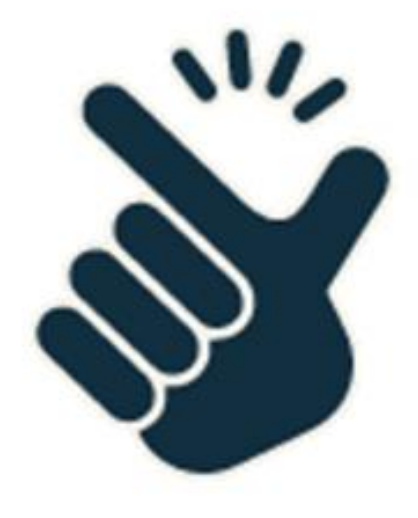

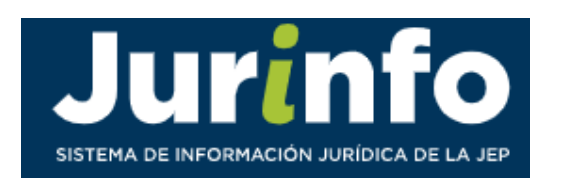

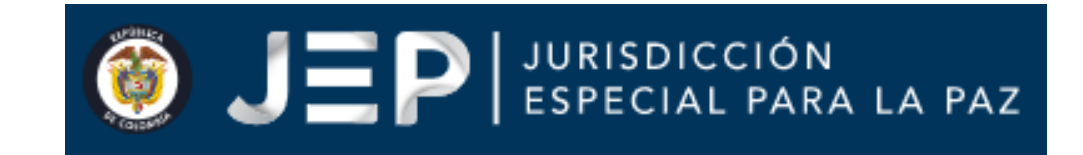

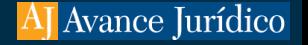